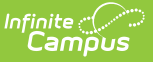

## **Ed-Fi v2.0 - Class Periods Resource Preferences [.2231 - .2327]**

Last Modified on 07/24/2023 11:13 am CDT

## **Classic View:** System Administration > Ed-Fi

## **Search Terms:** Ed-Fi

The Ed-Fi Configuration tool is used to establish Ed-Fi data resources.

The following describes how to enable the Class Periods resource for Ed-Fi reporting.

1. Set the Class Periods preference to **ON.**

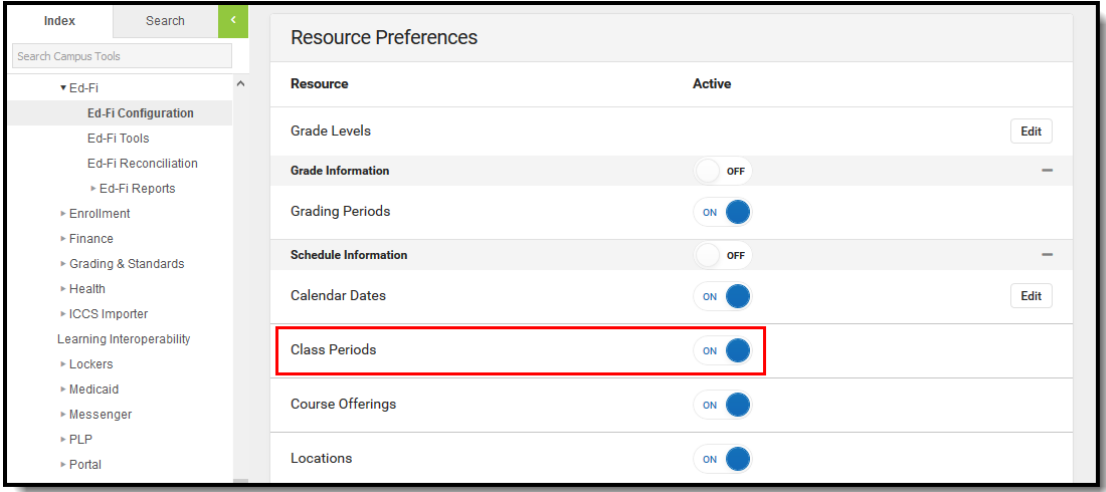